# <span id="page-0-0"></span>Package 'JASPAR2014'

October 8, 2016

Version 1.8.0 Date 2014-03-10 Title Data package for JASPAR Description Data package for JASPAR 2014. To search this databases, please use the package TFBSTools. Author Ge Tan <ge.tan09@imperial.ac.uk> Maintainer Ge Tan <ge.tan09@imperial.ac.uk> **Depends** R ( $>= 3.0.1$ ), methods, Biostrings ( $>= 2.29.19$ ) License GPL-2 URL <http://jaspar.genereg.net/> Type Package biocViews ExperimentData, SequencingData NeedsCompilation no

LazyData yes

# R topics documented:

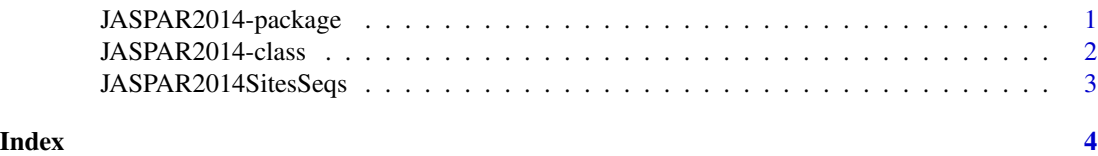

JASPAR2014-package *Data package for JASPAR 2014*

## Description

Data package for JASPAR 2014. To search this databases, please use th e package TFBSTools.

# Details

#### <span id="page-1-0"></span>2 JASPAR2014-class

Package: JASPAR2014 Version: 0.99.2 Date: 2013-10-07 Depends:  $R (> = 3.0.1)$ , methods, Biostrings ( $>= 2.29.19$ ) License: GPL-2<br>URL: http://ja http://jaspardev.genereg.net/ Type: Package NeedsCompilation: no LazyData: yes

## Author(s)

Ge Tan <ge.tan09@imperial.ac.uk> Maintainer: Ge Tan <ge.tan09@imperial.ac.uk>

#### References

See <http://jaspardev.genereg.net/> for more details about JASPAR.

#### Examples

## load the library library(JASPAR2014) ## list the contents that are loaded into memory ls("package:JASPAR2014")

JASPAR2014-class *JASPAR2014 object*

#### Description

The JASPAR2014 object class is a thin class for storing the path of JASPAR2014 style SQLite file.

#### Slots

db: Object of class "character": a character string of the path of SQLite file.

#### Author(s)

Ge Tan

#### See Also

[JASPAR2014SitesSeqs,](#page-2-1)

# <span id="page-2-0"></span>JASPAR2014SitesSeqs 3

# Examples

## Not run: library(JASPAR2014) JASPAR2014

## End(Not run)

<span id="page-2-1"></span>JASPAR2014SitesSeqs *Sites sequences*

### Description

A list of DNAStringSet storing transcription factor binding sites sequences from JASPAR 2014 release with JASPAR IDs as names

#### Source

<http://jaspar.binf.ku.dk/html/DOWNLOAD/sites/>

# Examples

```
## Not run:
library(JASPAR2014)
 JASPAR2014SitesSeqs
```
## End(Not run)

# <span id="page-3-0"></span>Index

∗Topic classes JASPAR2014-class, [2](#page-1-0) ∗Topic datasets JASPAR2014SitesSeqs, [3](#page-2-0) ∗Topic package JASPAR2014-package, [1](#page-0-0)

JASPAR2014 *(*JASPAR2014-class*)*, [2](#page-1-0) JASPAR2014-class, [2](#page-1-0) JASPAR2014-package, [1](#page-0-0) JASPAR2014SitesSeqs, *[2](#page-1-0)*, [3](#page-2-0)